國民身分證核發

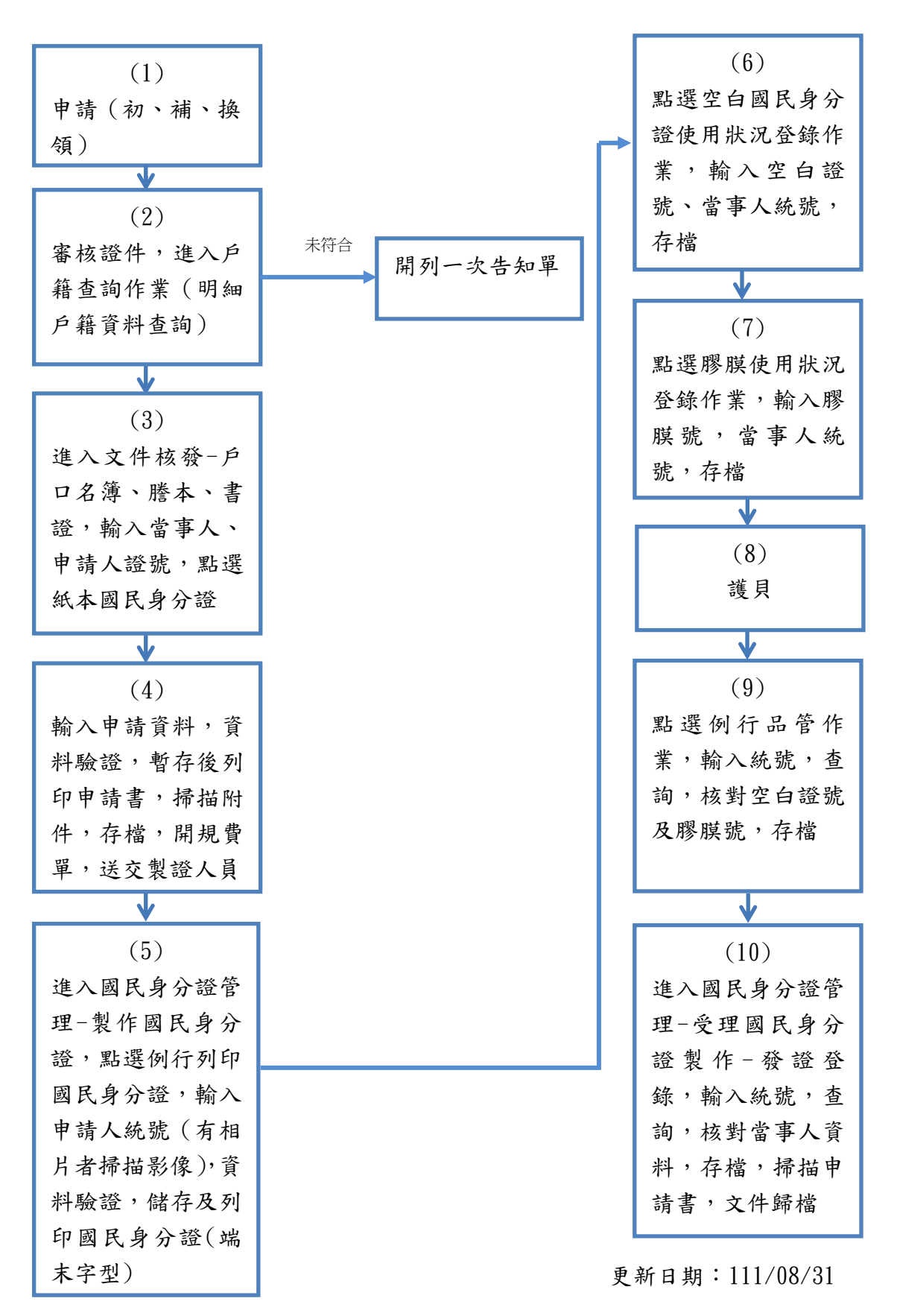

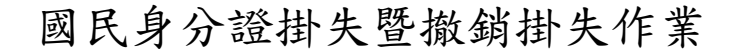

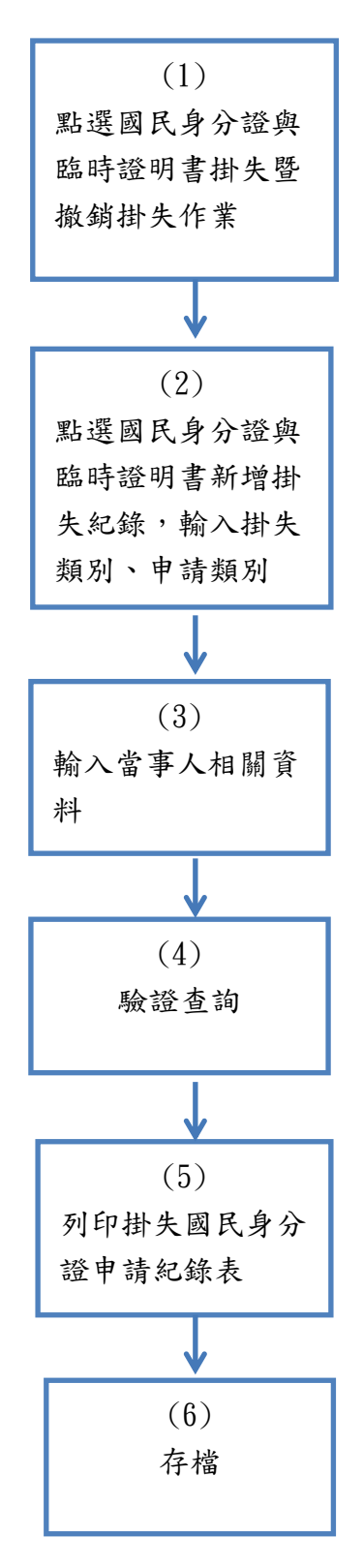

更新日期:111/08/31